# **Expressions régulières**  $\qquad \qquad$  zone de test

### **Pourquoi ?**

pour chercher/vérifier/remplacer du texte

- vérifier qu'un texte correspond bien à un nombre entier, à une adresse web...
- remplacer toutes les occurrences d'un texte par un autre dans une string

 $\bullet$  ...

### **Comment ?**

un langage qui *décrit* des chaînes de caractères. Par exemple :

/[A-Z][a-z]\*/

est une expression régulière qui *reconnaît* tous les mots qui commencent par une majuscule et sont composés d'un nombre quelconque de lettres minuscules. /.../ délimite l'expression.

### **Utilisation**

• Méthodes des strings :

```
 var s= "une chaîne";
            if (s.\text{match}(\sqrt{[A-Z][a-z]^*})) {
               alert("mot avec majuscule reconnu");
 }
```
• Méthodes des regexp

```
 var s= "une chaîne";
if (\sqrt{[A-Z][a-z]^{*}/t}.test(s)) {
   alert("mot avec majuscule reconnu");
 }
```
# **Le langage des expressions régulières**

- $\bullet$  texte "normal" + opérateurs spéciaux ;
- les caractères non spéciaux se "reconnaissent" eux-mêmes : par exemple /a/ reconnaît la chaîne "a"
- reconnaissance des séquences : /abc/ reconnaît la chaîne "abc"
- exemple de caractère spécial : "\*" = "répétition zéro ou plus" : /ab\*c/ reconnaît "ac", "abc", "abbc"...
- La plupart du temps, on cherche *une partie* du texte qui sera reconnue par l'expression régulière

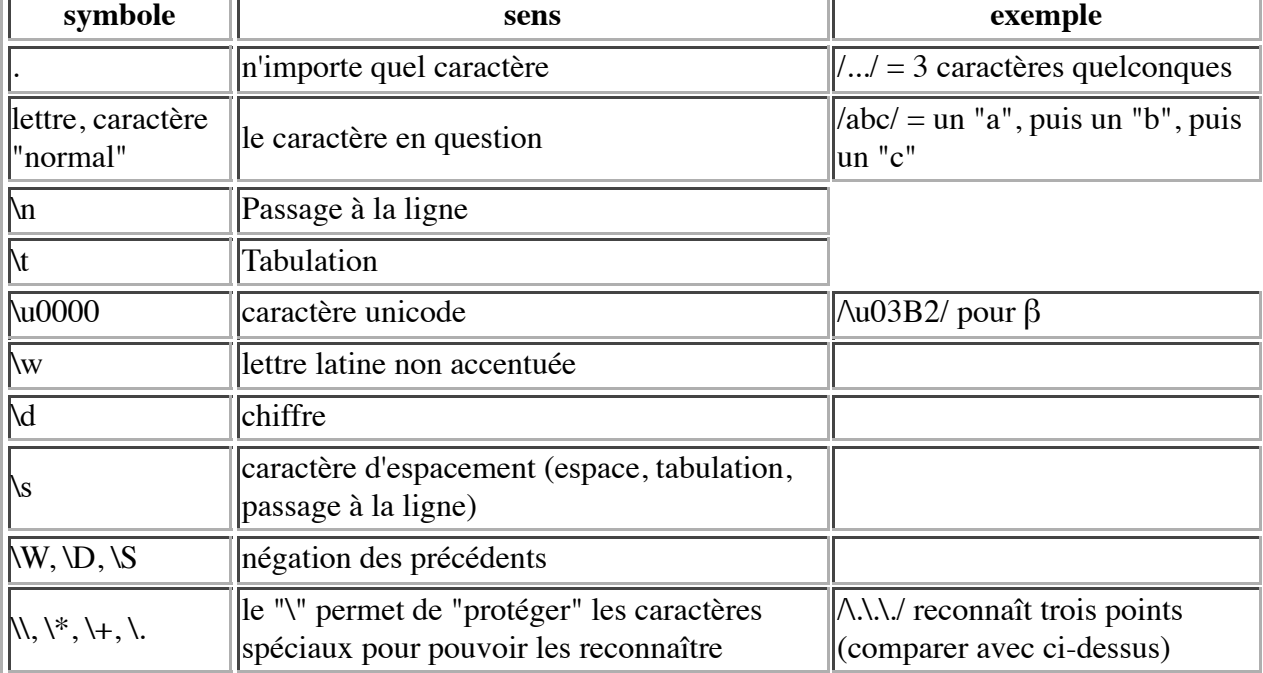

# **Séquences et caractères simples**

## **Intervalles**

[...] : permettent de délimiter un ou plusieurs intervalles ou ensembles de caractères.

### **Ensemble de caractères**

il suffit de mettre les caractères en question entre les crochets :

```
 [aeiouy]
```
reconnaît n'importe quelle voyelle

### **Intervalle**

Suite de caractères dans unicode. Exemple [0-9] n'importe quel chiffre

### **Négation**

"^" : caractères qui ne *sont pas* dans l'ensemble.

Exemple  $\lceil$  ^0-9] : caractère qui n'est pas un chiffre.

**"-"**

Pour mettre le "-" dans un ensemble, on le place en premier :

 $[-a-z]$ 

reconnaît toute lettre minuscule ou "-".

### **Combinaison**

On peut mettre entre crochets plusieurs intervalles et des caractères isolés : [0-9A-E.] reconnaît toute chiffre hexadécimal ou ".".

## **Répétition/optionalité**

- \*, après une expression : reconnaît l'expression 0 ou n fois
- $\bullet$  +, après une expression : reconnaît l'expression 1 ou n fois
- ?, après une expression : reconnaît l'expression 0 ou 1 fois

\*, +, ? porte sur le dernier élément. Sinon, il faut des (...) :

/a[a-z]+/ : reconnaît les mots qui commencent par a

 $/(a[a-z])+$ : reconnaît les mots dont les lettres impaires sont des "a" ("ananas")

## **Disjonction**

 $[0-9]$ + $\s$ \*(francs|euros)

- "ou"
- marquée par "|" (barre verticale
- priorité moins forte que la séquence

## **Autres opérateurs**

- $\land$  : reconnaît le début de la chaîne
- \$ : reconnaît la fin de la chaîne

Exemples :

- $\bullet$  /^a/ : toute chaîne commençant par "a"
- $\cdot$  /^[a-z]\$/ : une chaîne contenant exactement un mot en minuscules (et sans accents).

## **Options des regexp**

- Se placent après le "/" final
- g : "général". reconnaît *toutes* les occurrences de l'expression dans la chaîne (surtout pour replace)
- i : ignore la casse (majuscules/minuscules)

#### Exemples

 $\bullet$  /^a/i : toute chaîne commençant par "a" ou "A".

## **Parenthèses et groupes**

Les parenthèses délimitent des *groupes*. La première parenthèse *ouvrante* délimite le groupe 1, la seconde le groupe 2, etc...

On peut extraire les groupes, mais aussi les utiliser dans l'expression elle-même. \1 désigne le texte reconnu par le premier groupe, \2 par le second, etc...

Exemple  $/(10-9)$ ) $\1+/$  reconnaît un même chiffre répété au moins deux fois ("111" ou "33333" mais pas "123")

Pour qu'une parenthèse ne crée pas de groupe, on utilise (?:....) :

 $/(?:\s|,)/$ 

## **string.match**

- s'applique à une string et prend comme argument une regexp
- Permet de savoir si une expression reconnaît une partie d'une chaîne de caractères
- Permet d'extraire la partie reconnue
- Renvoie null si non reconnue, et un tableau sinon
- La première case du tableau contient le texte reconnu par l'expression en entier, la seconde le texte reconnu par le groupe 1, la troisième par le groupe 2, etc...

#### **Exemples**

if  $(s.\text{match}(\frac{10-9}{+})$  { ... }

"si s contient un entier"

```
var t= s.match(/[0-9]+/);
if (t \mid = null) {
  val=t[0];
}
```
Vérifie que s contient un entier et extrait le texte en question dans val.

# **string.split**

Deux versions

• argument string : découpe selon le texte exact :

```
 s="192.168.0.1"; 
t= s.split("."); // t = {"192", "168", "0", "1"}
```
argument regexp : découpe selon l'expression régulière

```
s="du texte et des\t\t espacements étranges";
t= s.split(\sqrt{s+}); // t= du,texte,et,des,espacements, étranges
 alert(t);
```
Note : si la regexp contient des groupes, le résultat contiendra pour chaque élément séparé : l'élément

les cases du tableau associé au groupe (voir match).

## **string.replace**

Prend deux arguments : une regexp et une string

Ne modifie pas la chaîne à laquelle elle s'applique

Exemple :

 $s1= s.\text{replace}(\sqrt{s+}/q, "-");$ 

Remplace toutes (/g) les suites d'espaces par un "-".

g : sans le "g", on remplace uniquement la première occurrence

## **String replace, et les groupes**

On peut utiliser \$0, \$1,... dans la chaîne de remplacement pour désigner une partie de la chaîne d'origine

Exemple : remplacer toutes les occurrences de NOMBRE eur./euros par NOMBRE  $\epsilon$ 

```
s= "le prix est de 300 eur., mais on peut transiger à 199 euros."
s= s.\text{replace}((0-9)+)\s*(eur).\text{eurs})/g, "$1 \u20AC");alert(s);
```
## **Construction d'une regexp**

- On peut utiliser /..../
- ou le constructeur Regexp(...) qui prend comme argument une string :

var s= ".\*"; // string !!! var  $r=$  new Regexp(s); // regexp

## **Regexp et unicode**

- $\bullet$  bibliothèque orientée ASCII ( $\forall w = [a-zA-Z]$  !!!)
- bonne couverture difficile
- utiliser des bibliothèques comme http://xregexp.com/ plus unicode plugin.

## **Exercices**

### **Exercice1**

Reprendre l'exercice sur l'âge, le nom et l'adresse mail en utilisant les expressions régulières

### **Exercice2**

Écrire un code qui permette de vérifier qu'un texte est bien une adresse IP, et qui en extraie les quatre parties

### **Exercice3**

On tape une suite de nombre (y compris des réels) dans un champ, séparés par des espaces ou des retour-chariot, et on veut calculer leur somme. Adaptez avec des expressions régulières